## **Вычитание в пределах 20**

Подготовила учитель

начальных классов

МБОУ «СОШ №44»

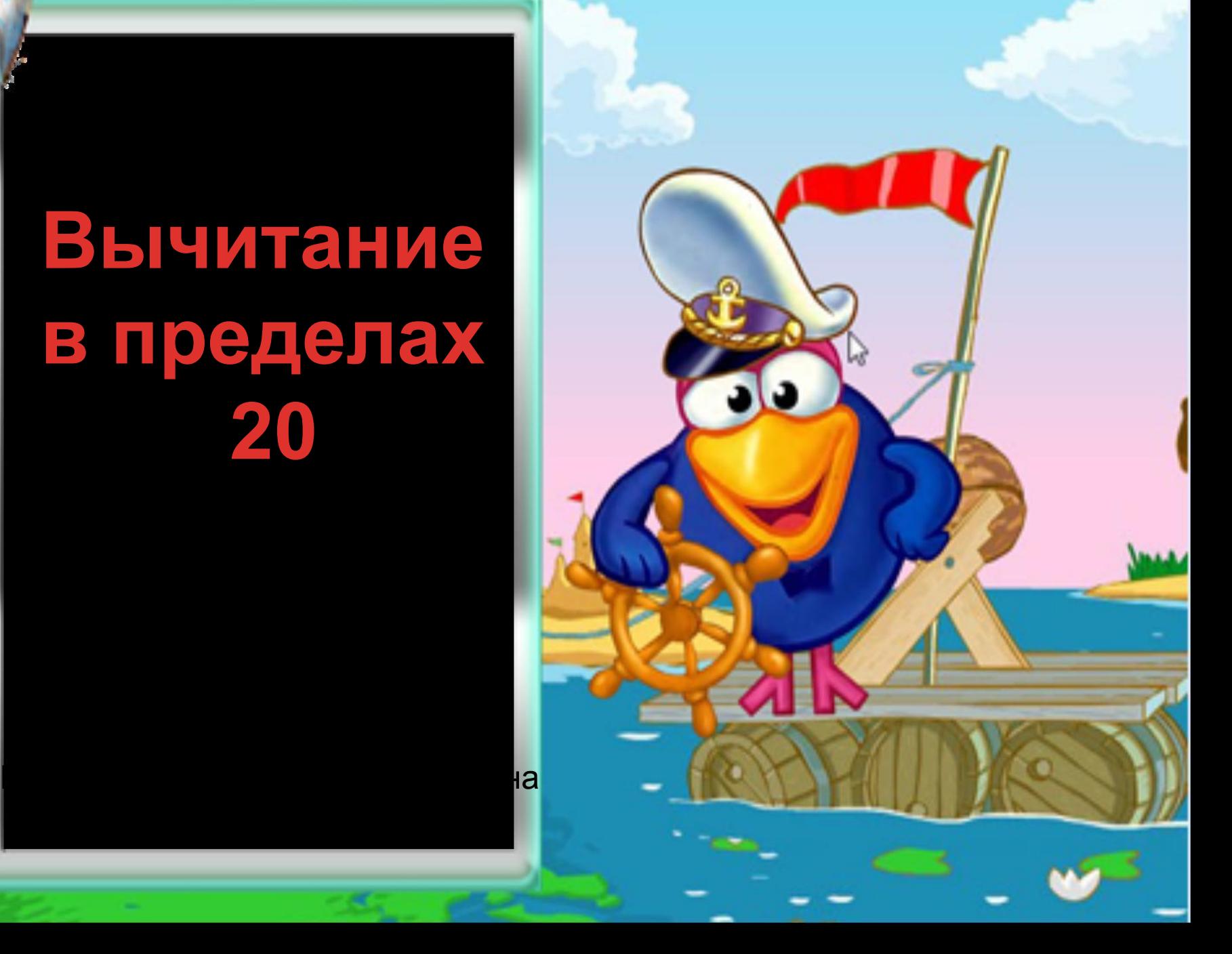

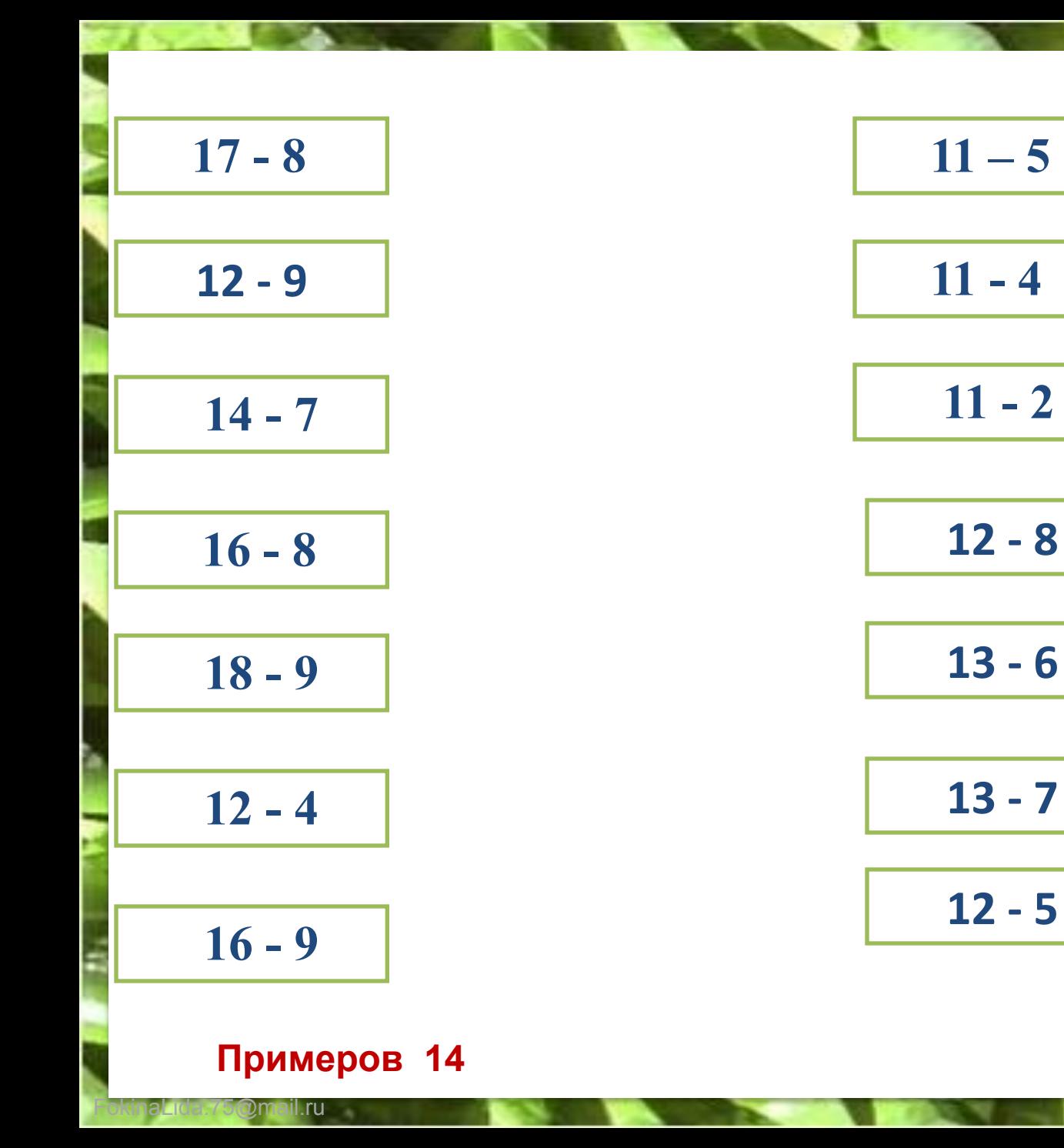

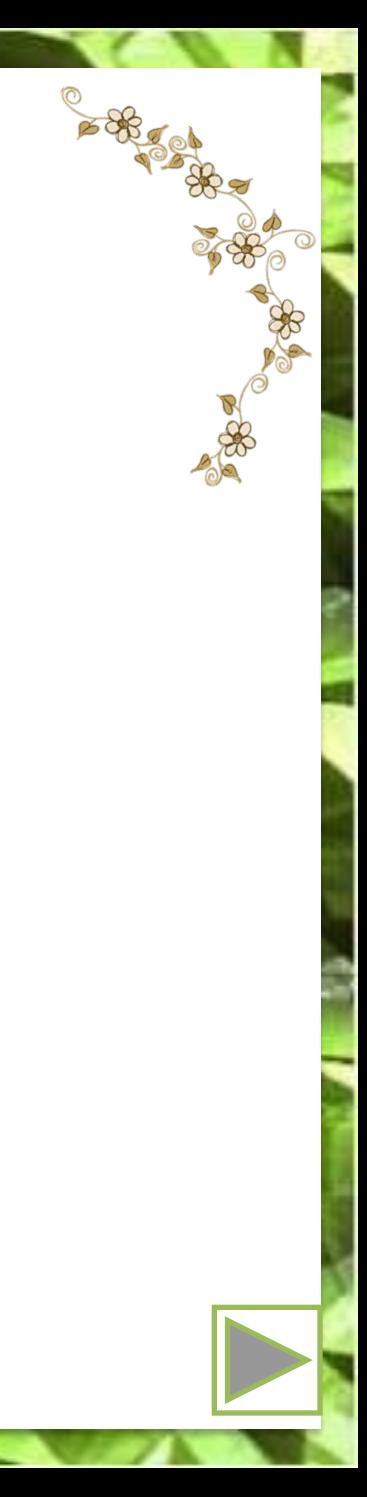

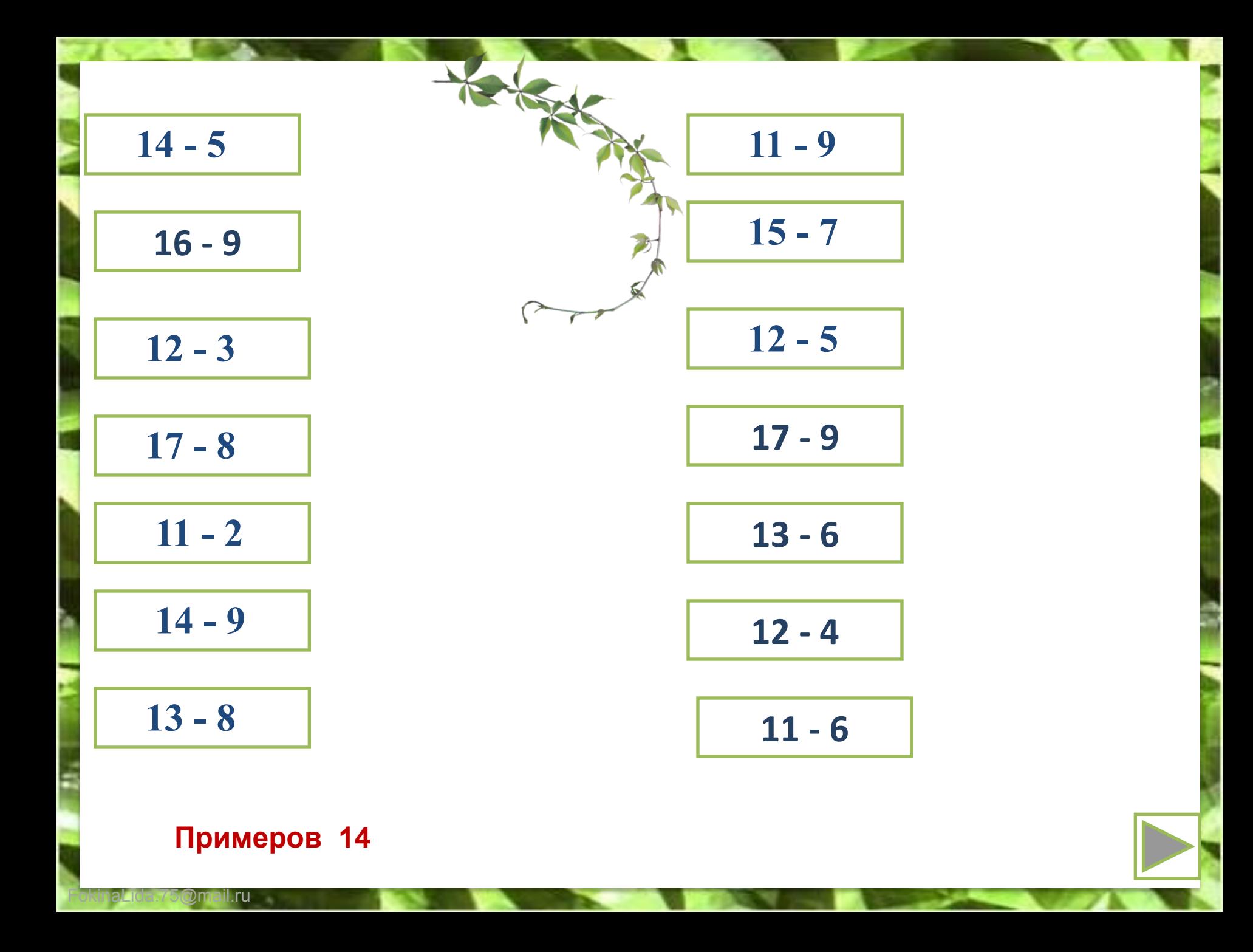

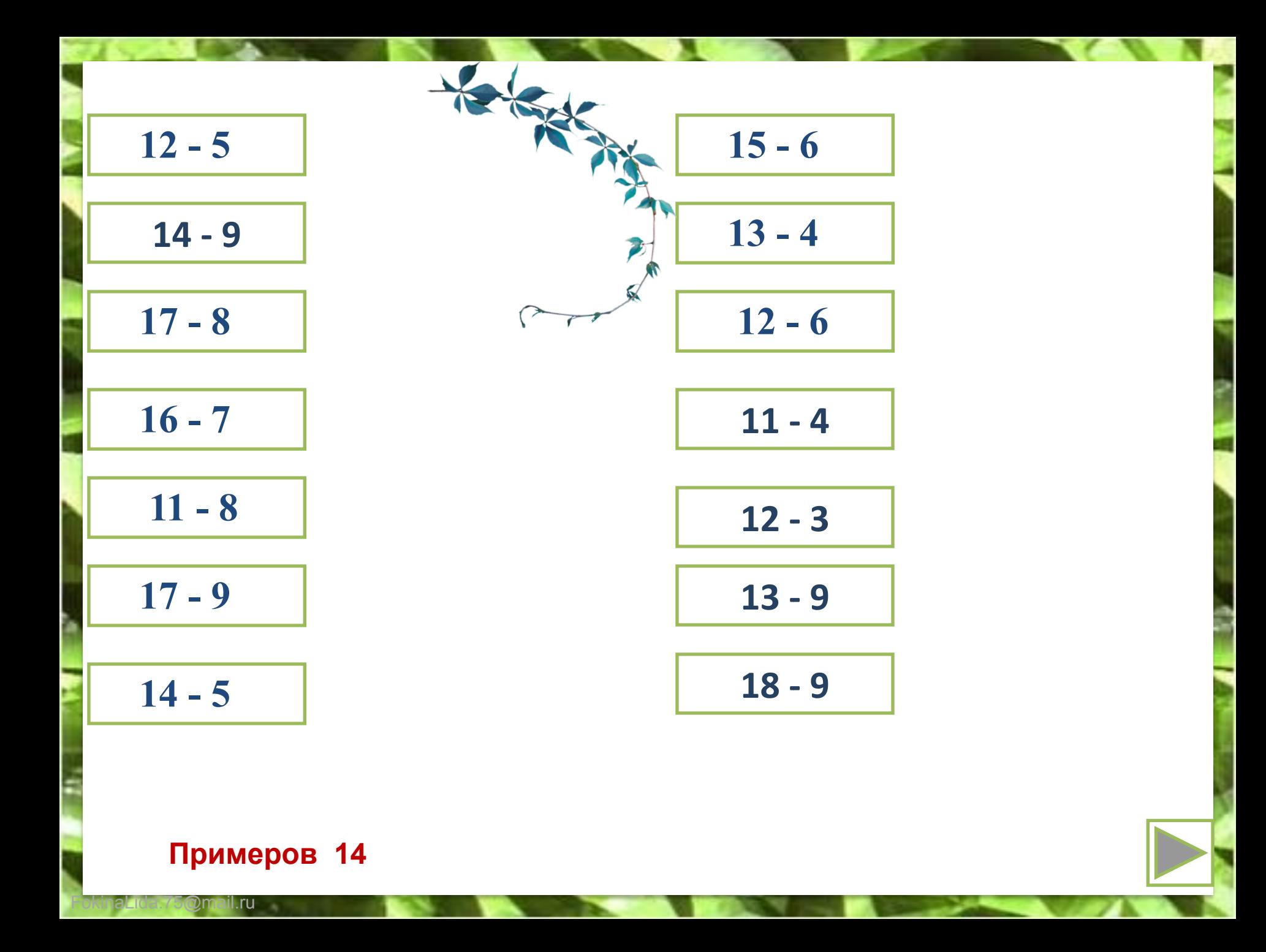

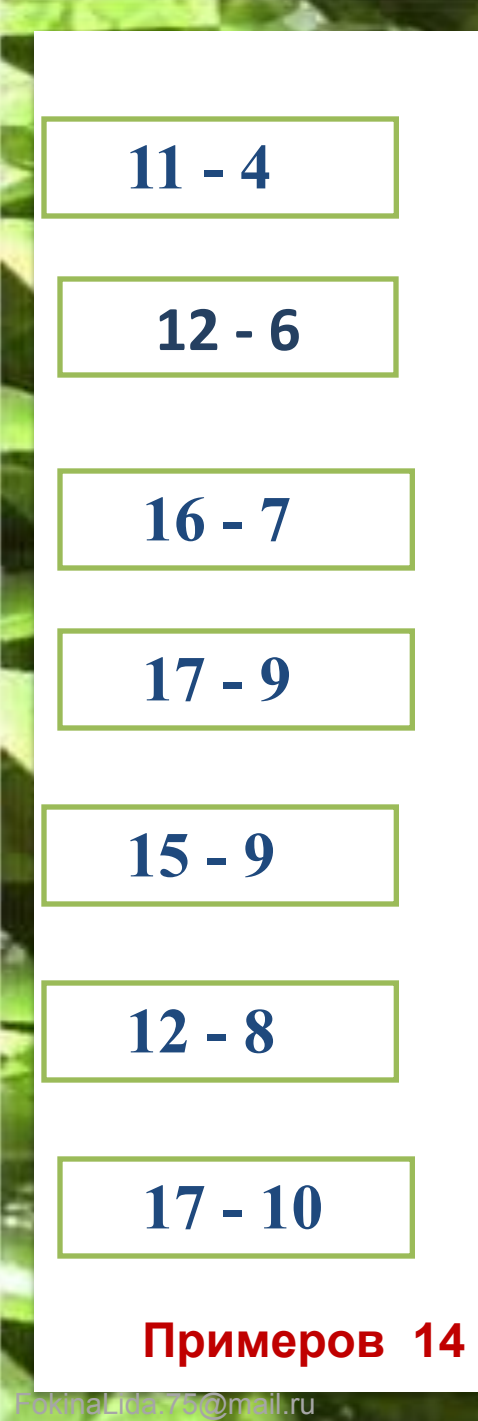

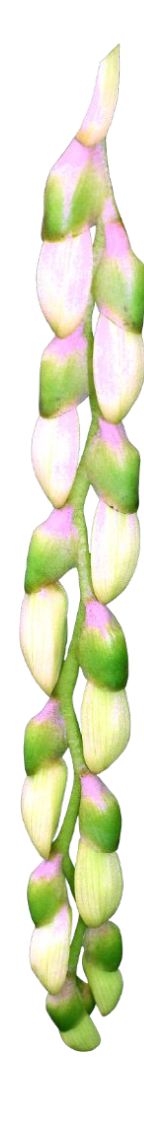

 **18 - 9 15 - 8 14 - 5 11 - 5 13 - 7 11 - 2**

$$
12-7
$$

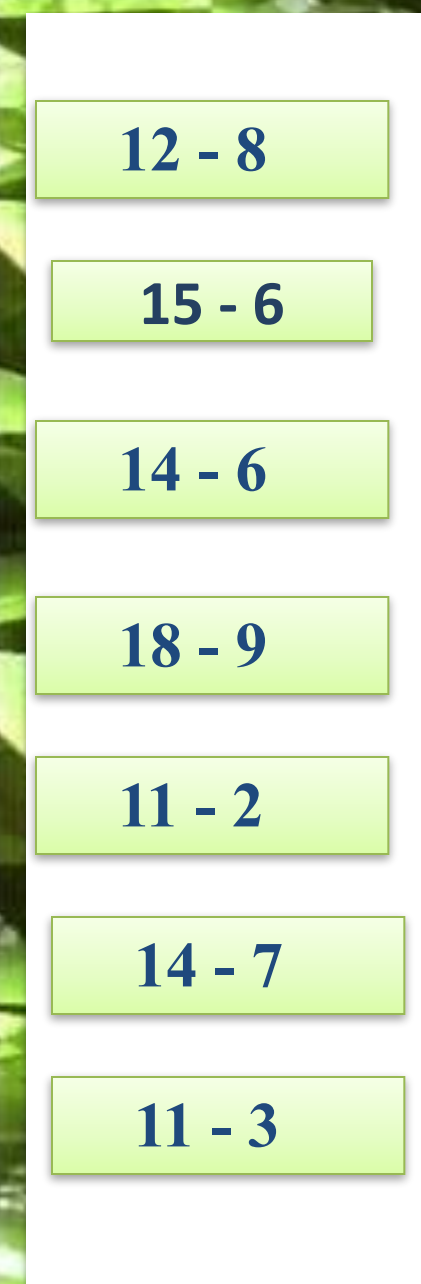

**Примеров 14**

۳

 $\mathsf{nil}$ .ru

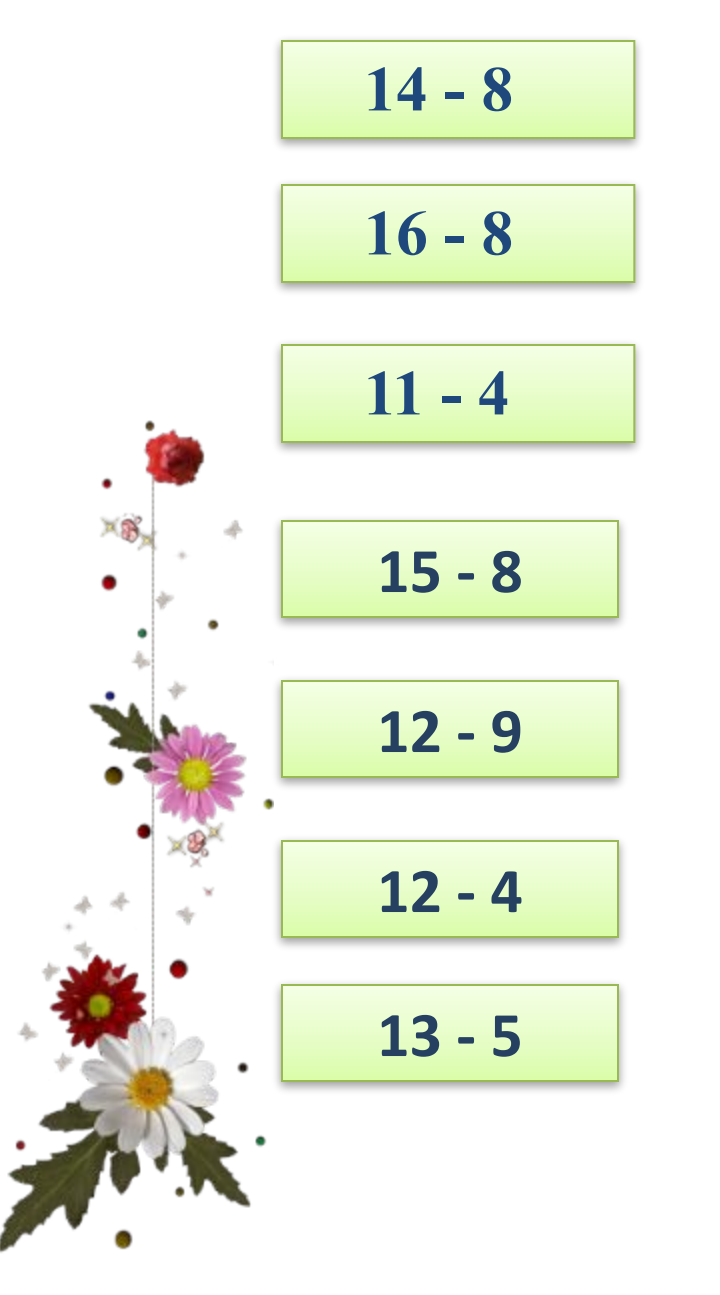

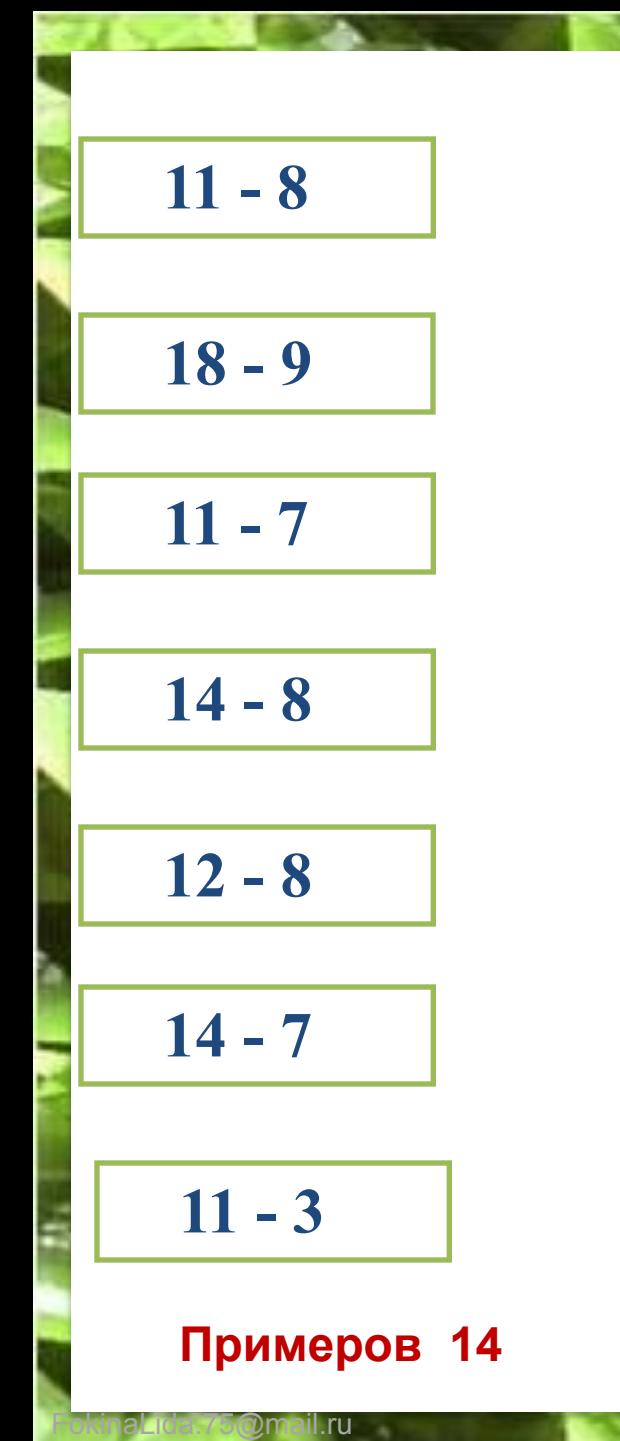

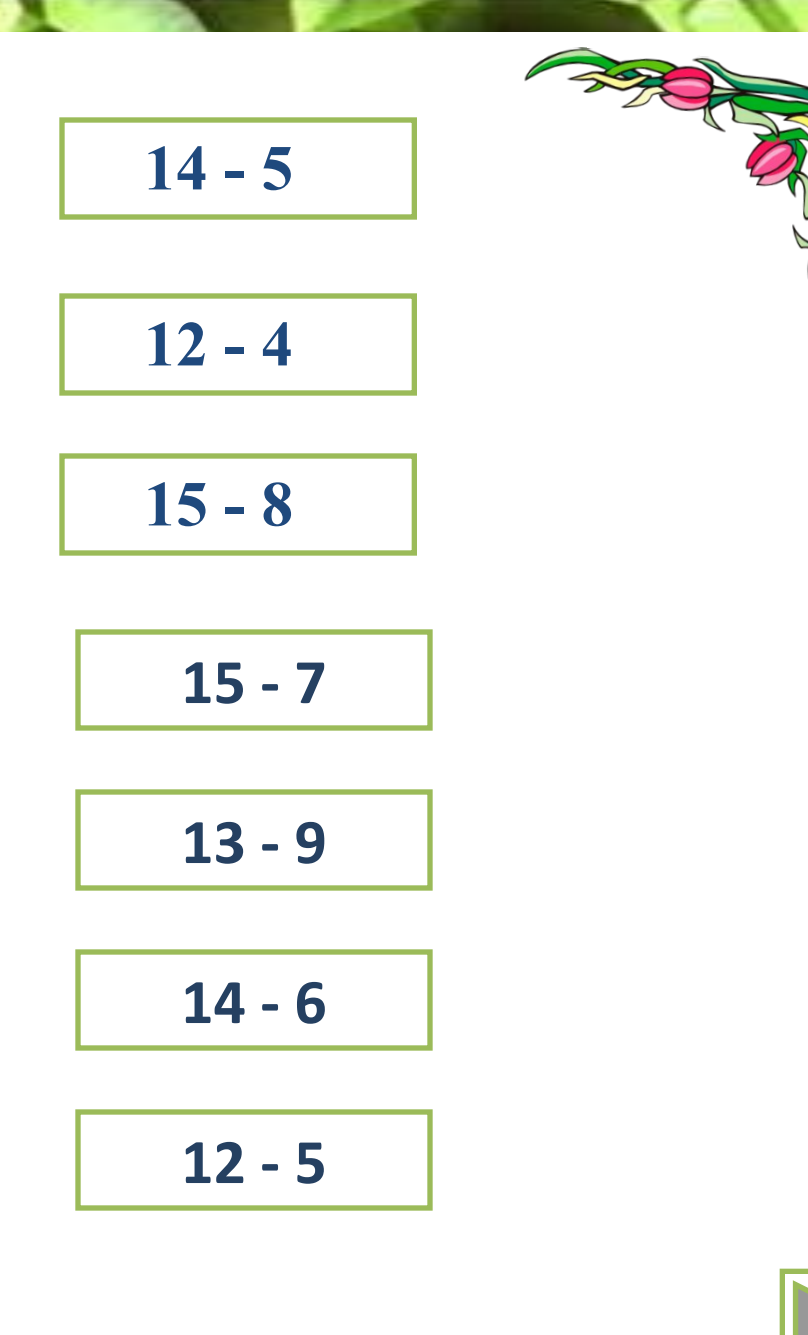

• Уважаемые коллеги, чтобы работал тренажёр, нужно на слайде поставить курсор на клетку рядом с примером и напечатать ответ. Когда посчитаны все примеры, нажать кнопку «проверить». В клетке рядом появится число правильных ответов. Переход со слайда на слайд осуществляется при помощи гиперссылки (прямоугольник внизу справа). При закрытии тренажёра изменения **сохранять не надо**, иначе при следующем открытии все ответы сохранятся.

FokinaLida.75@mail.ru